CSEP505: Programming Languages Lecture 3: Small-step operational semantics, semantics via translation, state-passing, introduction to lambda-calculus

> Dan Grossman Autumn 2016

#### Where are we

- Finished our first syntax definition and interpreter
	- Was "large-step"
- Now a "small-step" interpreter for same language
	- Equivalent results, complementary as a definition
- Then a third equivalent semantics via translation
	- Trickier, but worth seeing
- Then quick overview of Homework 2
- Then a couple useful digressions
- Then start on lambda-calculus [if we have time]

# Syntax (review)

- Recall the abstract syntax for IMP
	- Abstract = trees, assume no parsing ambiguities
- Two metalanguages for "what trees are in the language"

```
type exp = Int of int | Var of string 
          | Plus of exp * exp | Times of exp * exp
type stmt = Skip | Assign of string * exp
          | Seq of stmt * stmt 
          | If of exp * stmt * stmt
          | While of exp * stmt
```
*e* **::=** *c* **|** *x* **|** *e* **+** *e* **|** *e* **\*** *e*  $s$  ::=  $\textbf{skip} \mid$   $x := e \mid s; s \mid$  if  $e \textbf{then} \textbf{se} \textbf{se} \mid s \mid$  while  $e \mid s$ **(***x* **in {x1,x2,…,y1,y2,…,z1,z2,…,…}) (***c* **in {…,-2,-1,0,1,2,…})**

### Expression semantics (review)

• Definition by interpretation: Program means what an interpreter written in the metalanguage says it means

```
type exp = Int of int | Var of string 
        | Plus of exp * exp | Times of exp * exp
type heap = (string * int) list
let rec lookup h str = … (*lookup a variable*)
let rec interp_e (h:heap) (e:exp) =
match e with
  Int i ->i
 |Var str ->lookup h str
 |Plus(e1,e2) ->(interp_e h e1)+(interp_e h e2)
 |Times(e1,e2)->(interp_e h e1)*(interp_e h e2)
```
## Statement semantics (review)

- In IMP, expressions produce numbers (given a heap)
- In IMP, statements change heaps, i.e., they produce a heap (given a heap)

```
let rec interp_s (h:heap) (s:stmt) =
  match s with
    Skip -> h
   |Seq(s1,s2) -> let h2 = interp_s h s1 in
                   interp_s h2 s2
   |If(e,s1,s2) -> if (interp_e h e) <> 0
                    then interp_s h s1 
                   else interp_s h s2
   |Assign(str,e) -> update h str (interp_e h e)
   |While(e,s1) -> (* two slides ahead *)
```
## Heap access (review)

- In IMP, a heap maps strings to values
- Yes, we could use mutation, but that is:
	- less powerful (old heaps do not exist)
	- less explanatory (interpreter passes current heap)

```
type heap = (string * int) list
let rec lookup h str =
  match h with
     [] -> 0 (* kind of a cheat *)
   |(s,i)::tl -> if s=str then i else lookup tl str
let update h str i = (str, i):h
```
• As a *definition*, this is great despite terrible waste of space

Lecture 3 CSEP505 Autumn 2016 Dan Grossman 6

# Meanwhile, **while** (review)

• Loops are *always* the hard part!

```
let rec interp_s (h:heap) (s:stmt) =
  match s with
 …
 | While(e,s1) -> if (interp_e h e) <> 0
                  then let h2 = interp s h s1 in interp_s h2 s
                   else h
```
- **s** is **While(e,s1)**
- Semi-troubling circular definition
	- That is, **interp\_s** might not terminate

# Finishing the story

- Have **interp\_e** and **interp\_s**
- A "program" is just a statement
- An initial heap is (say) one that maps everything to 0

```
type heap = (string * int) list
let empty_heap = [] 
let interp_prog s =
   lookup (interp_s empty_heap s) "ans"
```
Fancy words: We have defined a large-step operational-semantics using OCaml as our metalanguage

## Fancy words

- Operational semantics
	- Definition by interpretation
	- Often implies metalanguage is "inference rules" (a mathematical formalism we'll learn in a couple weeks)
- Large-step
	- Interpreter function "returns an answer" (or doesn't)
	- So definition says nothing about intermediate computation
	- Simpler than small-step when that's okay

## Language properties

- A semantics is *necessary* to prove language properties
- Example: Expression evaluation is *total* and *deterministic* "For all heaps **h** and expressions **e**, there is exactly one integer **i** such that **interp\_e h e** returns **i**"
	- Rarely true for "real" languages
	- But often care about subsets for which it is true
- Prove for all expressions by induction on the tree-height of an expression

#### Where are we

- Finished our first syntax definition and interpreter
	- Will quickly review
- Then a second "small-step" interpreter for same language – Equivalent results, complementary as a definition
- Then a third equivalent semantics via translation
	- Trickier, but worth seeing
- Then quick overview of Homework 2
- Then a couple useful digressions
- Then start on lambda-calculus [if we have time]

# Small-step

- Now redo our interpreter with small-step
	- An expression/statement "becomes a slightly simpler thing"
	- A less efficient interpreter, but has advantages as a definition (discuss after interpreter)

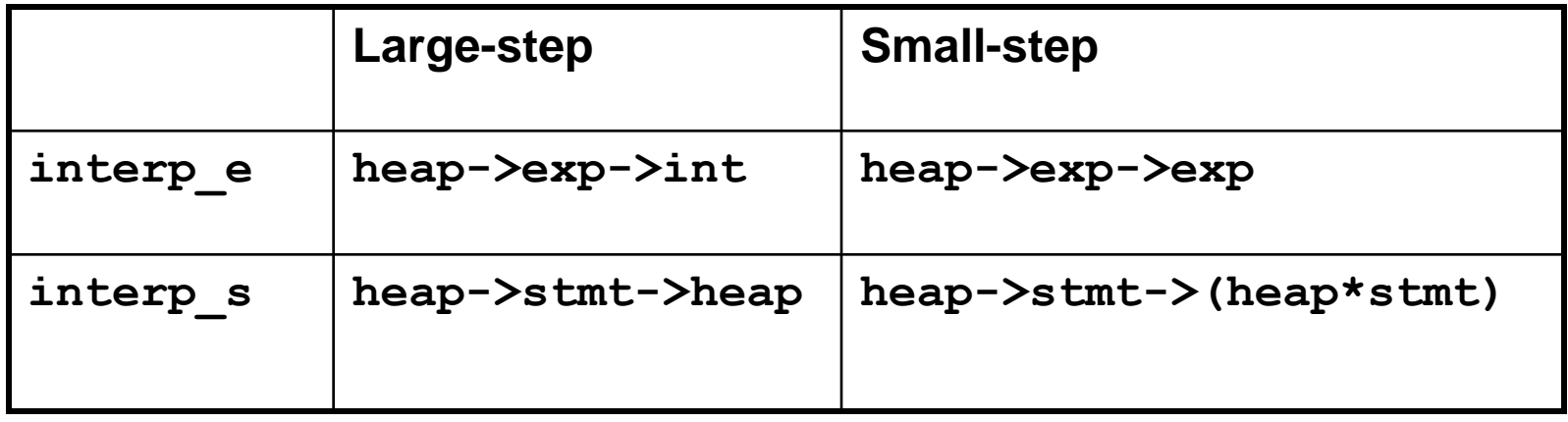

### Example

Switching to concrete syntax, where each  $\rightarrow$  is one call to **interp\_e** and heap maps everything to 0

$$
(x+3)+(y*z) \rightarrow (0+3)+(y*z)
$$
  
\n
$$
\rightarrow 3+(y*z)
$$
  
\n
$$
\rightarrow 3+(0*z)
$$
  
\n
$$
\rightarrow 3+(0*0)
$$
  
\n
$$
\rightarrow 3+0
$$
  
\n
$$
\rightarrow 3
$$

## Small-step expressions

"We just take one little step"

```
exception AlreadyValue
let rec interp_e (h:heap) (e:exp) =
match e with
  Int i -> raise AlreadyValue
 |Var str -> Int (lookup h str)
 |Plus(Int i1,Int i2)-> Int (i1+i2)
 |Plus(Int i1, e2) -> Plus(Int i1,interp_e h e2)
 |Plus(e1, e2) -> Plus(interp_e h e1,e2)
 |Times(Int i1,Int i2) -> Int (i1*i2)
 |Times(Int i1, e2)-> Times(Int i1,interp_e h e2)
 |Times(e1, e2) -> Times(interp_e h e1,e2)
```
We chose "left to right", but not important

#### Small-step statements

```
let rec interp_s (h:heap) (s:stmt) =
match s with
  Skip -> raise AlreadyValue
 |Assign(str,Int i)-> ((update h str i),Skip)
 |Assign(str,e) -> (h,Assign(str,interp_e h e))
 |Seq(Skip,s2) -> (h,s2)
 |Seq(s1,s2) -> let (h2,s3) = interp_s h s1
                       in (h2,Seq(s3,s2))
 |If(int i, s1, s2) \rightarrow (h, if i \leftrightarrow 0) then s1
                          else s2)
 |If(e,s1,s2) -> (h, If(interp_e h e, s1, s2))
 |While(e,s1) -> (*???*)
```
### Meanwhile, **while**

• Loops are *always* the hard part!

```
let rec interp_s (h:heap) (s:stmt) =
  match s with
 …
 | While(e,s1) -> (h, If(e,Seq(s1,s),Skip))
```
- "A loop takes one step to its unrolling"
- **s** is **While(e,s1)**
- **interp\_s** always terminates
- **interp\_prog** may not terminate…

# Finishing the story

- Have **interp\_e** and **interp\_s**
- A "program" is just a statement
- An initial heap is (say) one that maps everything to 0

```
type heap = (string * int) list
let empty_heap = []
let interp_prog s =
   let rec loop (h,s) =
     match s with
        Skip -> lookup h "ans"
      | _ -> loop (interp_s h s)
   in loop (empty_heap,s)
```
Fancy words: We have defined a small-step operational-semantics using OCaml as our metalanguage

# Small vs. large again

- Small is really inefficient
	- Descends and rebuilds AST at every tiny step
- But as a *definition*, it gives a trace of program states
	- A state is a pair **heap\*stmt**
	- Can talk about them e.g., "no state has x>17…"
	- Infinite loops now produce infinite traces rather than OCaml just "hanging forever"
- Theorem: Total equivalence: **interp\_prog** (large) returns **i** for **s** if and only if **interp\_prog** (small) does
	- Proof is pretty tricky
- With the theorem, we can choose whatever semantics is most convenient for whatever else we want to prove

#### Where are we

Definition by interpretation

- We have *abstract syntax* and two *interpreters* for our *source language* IMP
- Our metalanguage is OCaml

Now definition by translation

- Abstract syntax and source language still IMP
- Metalanguage still OCaml
- *Target language* now "OCaml with just functions strings, ints, and conditionals"
	- tricky stuff?

## In pictures and equations

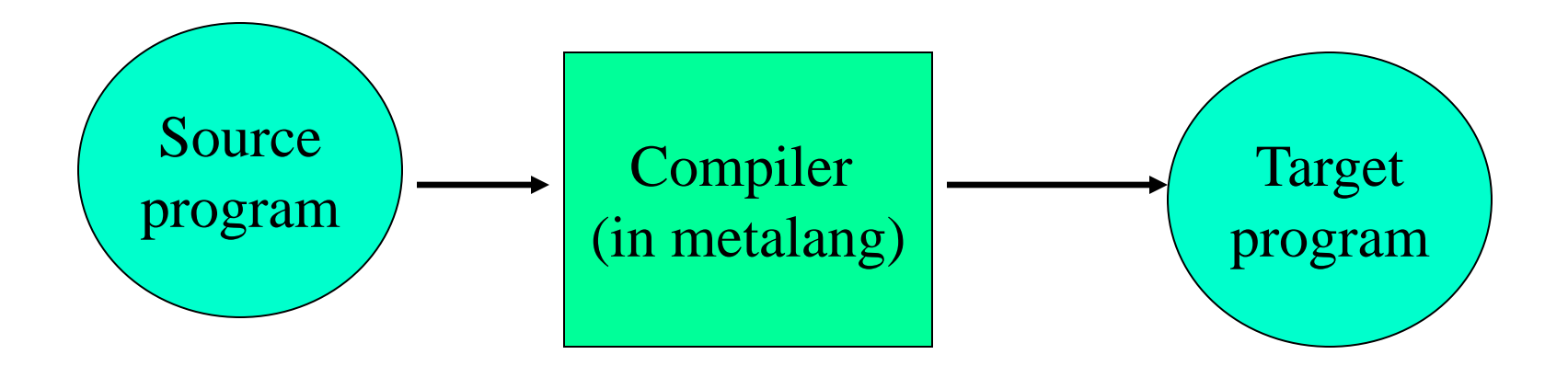

• If the target language has a semantics, then: compiler + targetSemantics = sourceSemantics

# What we're "doing"

- Meta and target can be the same language
	- Unusual for a "real" compiler
	- Makes example harder to follow  $\odot$
- Our target will be a subset of OCaml
	- After translation, you could "unload" the AST definition
		- (in theory)
	- An IMP while loop becomes a function
		- Not a piece of data that says "I'm a while loop"
		- Shows you can really think of loops, assignments, etc. as "functions over heaps"

#### **Goals**

• **xlate\_e:**

```
exp -> ((string->int)->int)
```
- "given an exp, produce a function that given a function from strings to ints returns an int"
- (**string->int** acts like a heap)
- An expression "is" a function from heaps to ints
- **xlate\_s**:

**stmt->((string->int)->(string->int))**

- A statement "is" a function from heaps to heaps
	- A "heap transformer"

#### Expression translation

**xlate\_e: exp -> ((string->int)->int)**

```
let rec xlate_e (e:exp) =
  match e with
   Int i -> (fun h -> i)
   |Var str -> (fun h -> h str)
  |Plus(e1,e2) \rightarrow let f1 = xlate e e1 in
                   let f2 = xlate e e2 in (fun h -> (f1 h) + (f2 h))
  |Times(e1,e2) \rightarrow let f1 = xlate e e1 inlet f2 = xlate e e2 in (fun h -> (f1 h) * (f2 h))
```
# What just happened

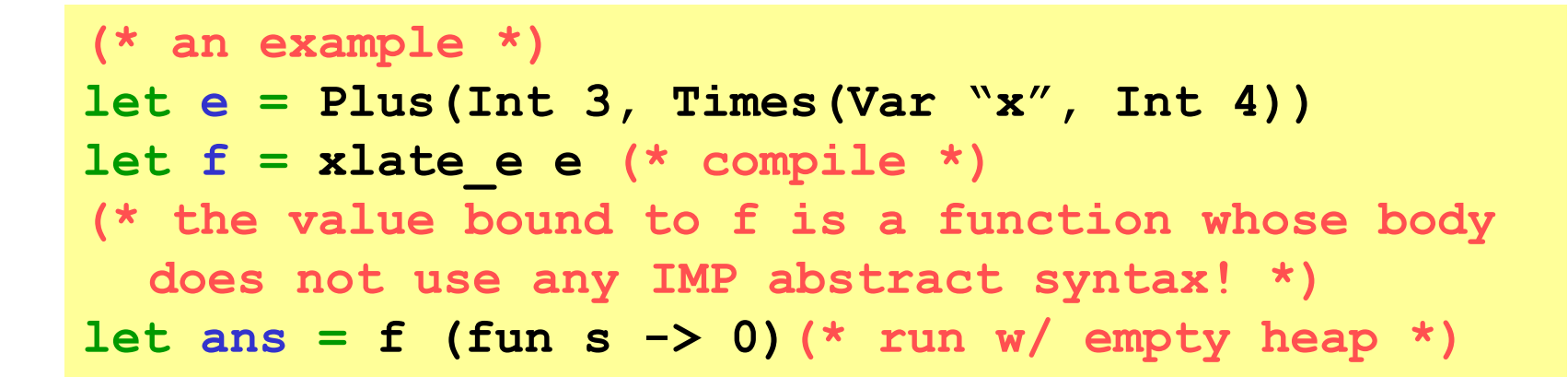

- Our target sublanguage:
	- Functions (including **+** and **\***, not **interp\_e**)
	- Strings and integers
	- Variables bound to things in our sublanguage
	- (later: if-then-else)
- Note: No lookup until "run-time" (of course)

# Wrong

• This produces a program not in our sublanguage:

```
let rec xlate_e (e:exp) =
  match e with
   Int i -> (fun h -> i)
   |Var str -> (fun h -> h str)
   |Plus(e1,e2) -> (fun h -> (xlate_e e1 h) + 
                              (xlate_e e2 h))
   |Times(e1,e2) -> (fun h -> (xlate_e e1 h) *
                              (xlate_e e2 h))
```
- OCaml evaluates function bodies when called (like YFL)
- Waits until run-time to translate **Plus** and **Times** children!

## Statements, part 1

```
xlate_s:
       stmt->((string->int)->(string->int))
let rec xlate_s (s:stmt) =
match s with
  Skip -> (fun h -> h)
 |Assign(str,e) ->
   let f = xlate e e in (fun h -> let i = f h in
              (fun s -> if s=str then i else h s))
 |Seq(s1,s2) ->
     let f2 = xlate_s s2 in (* order irrelevant! *)
     let f1 = xlate_s s1 in
     (fun h -> f2 (f1 h)) (* order relevant *)
 | …
```
### Statements, part 2

```
xlate_s:
       stmt->((string->int)->(string->int))
let rec xlate_s (s:stmt) =
match s with …
 |If(e,s1,s2) ->
  let f1 = xlate s s1 inlet f2 = xlate s s2 inlet f = xlate e e in (fun h -> if (f h) <> 0 then f1 h else f2 h)
 |While(e,s1) ->
    let f1 = xlate_s s1 in
   let f = xlate e e in (*???*)
```
• Why is translation of **while** tricky???

# Statements, part 3

```
xlate_s:
       stmt->((string->int)->(string->int))
let rec xlate_s (s:stmt) =
match s with
 …
 |While(e,s1) ->
   let f1 = xlate s s1 inlet f = xlate e e in let rec loop h = (* ah, recursion! *)
      if f h <> 0
     then loop (f1 h)
     else h
    in loop
```
• Target language *must* have some recursion/loop!

# Finishing the story

- Have **xlate\_e** and **xlate\_s**
- A "program" is just a statement
- An initial heap is (say) one that maps everything to 0

```
let interp_prog s =
   ((xlate_s s) (fun str -> 0)) "ans"
```
Fancy words: We have defined a "denotational semantics"

– But target was not math

# **Summary**

- Three semantics for IMP
	- Theorem: they are all *equivalent*
- Avoided
	- Inference rules (for "real" operational semantics)
	- Recursive-function theory (for "real" denotational semantics)
- Inference rules useful for reading PL research papers
	- So we'll start using them some soon
- If we assume OCaml already has a semantics, then using it as a metalanguage and target language makes sense for IMP
- Loops and recursion are deeply connected!

# HW2 Primer

- Problem 1:
	- Extend IMP with saveheap, restoreheap
	- Requires 10-ish changes to our *large-step interpreter*
	- Minor OCaml novelty: mutually recursive types
- Problem 2:
	- Syntax plus *3 semantics* for a little Logo language
	- Intellectually transfer ideas from IMP
	- A lot of skeleton provided
- In total, less code than Homework 1
	- But more interesting code

# HW2 Primer cont'd

**e ::= home | forward f | turn f | for i lst lst ::= [] | e::lst**

- Semantics of a move list is a "places-visited" list
	- type: **(float\*float) list**
- Program state = move list, x,y coordinates, and current direction
- Given a list, "do the first thing then the rest"
- As usual, loops are the hardest case

This is all in the assignment

– With Logo description separated out

#### Where are we

- Finished our first syntax definition and interpreter
	- Will quickly review
- Then a second "small-step" interpreter for same language
	- Equivalent results, complementary as a definition
- Then a third equivalent semantics via translation
	- Trickier, but worth seeing
- Then quick overview of homework 2
- Then a couple useful digressions
	- Packet filters and other code-to-data examples
	- State-passing style; monadic style
- Then start on lambda-calculus [if we have time]

# Digression: Packet filters

• If you're not a language semanticist, is this useful?

A very simple view of packet filters:

- Some bits come in off the wire
- Some applications want the "packet" and some do not
	- e.g., port number
- For safety, only the O/S can access the wire
- For extensibility, the applications accept/reject packets

Conventional solution goes to user-space for every packet and app that wants (any) packets.

Faster solution: Run app-written filters in kernel-space

#### What we need

• Now the O/S writer is defining the packet-filter language!

Properties we wish of (untrusted) filters:

- 1. Don't corrupt kernel data structures
- 2. Terminate within a reasonable time bound
- 3. Run fast (the whole point)

Sould we allow arbitrary C code and an unchecked API?

Should we make up a language and "hope" it has these properties?

## Language-based approaches

- 1. Interpret a language
	- + clean operational semantics, portable
	- - *may* be slow (or not since specialized), unusual interface
- 2. Translate (JIT) a language into C/assembly
	- + clean denotational semantics, existing optimizers,
	- - upfront (pre-1<sup>st</sup>-packet) cost, unusual interface
- 3. Require a conservative subset of C/assembly
	- + normal interface
	- - too conservative without help
	- related to type systems (we'll get there!)

# More generally...

Packet filters move the code to data rather than data to code

- General reasons: performance, security, other?
- Other examples:
	- Query languages
	- Active networks
	- Client-side web scripts

– …

# State-passing

- Translation of IMP produces programs that take/return heaps
	- You could do that yourself to get an imperative "feel"
	- Stylized use makes this a useful, straightforward idiom

```
(* functional heap interface written by a guru
    to encourage stylized state-passing *)
let empty_heap = []
let lookup str heap = 
   ((try List.assoc str heap with _ -> 0), heap)
let update str v heap = ((),(str,v)::heap)
(* … could have more operations … *)
```
- Each operation:
	- Takes a heap (last)
	- returns a pair: an "answer" and a (new) heap

#### State-passing example

**let empty\_heap = [] let lookup str heap = ((try List.assoc str heap with \_ -> 0), heap) let update str v heap = ((),(str,v)::heap)**

```
(* increment "z", if original "z" is positive set 
 "x" to "y" else set "x" to 37 *)
let example1 heap = (* take a heap *)
   let x1,heap = lookup "z" heap in
   let x2,heap = update "z" (x1+1) heap in
 let x3, heap = if x1>0 then lookup "y"
                 else (37,heap) in
  update "x" x3 heap (*return () and new heap*)
```
#### From state-passing to monads

- That was good and clearly showed sequence
	- But the explicit heap-passing was annoying
	- Can we abstract it to get an even more imperative feel?
- Two brilliant functions with "monadic interface" (obscure math)

```
(* written by a guru
    f1: function from heap to result & heap
    f2: function from arg & heap to result & heap *)
let bind f1 f2 = 
 (fun heap -> 
     let x,heap = f1 heap in
     f2 x heap)
(* just return e with unchanged heap *)
let ret e = (fun heap -> (e,heap))
```
#### Back to example

```
let bind f1 f2 = 
 (fun heap -> let x,heap = f1 heap in f2 x heap)
let ret e = (fun heap -> (e,heap))
```
Naively rewriting our example with **bind** and **ret** seems awful

– But systematic from **example1**

```
let example2 heap = 
 (bind (fun heap -> lookup "z" heap)
        (fun x1 -> 
          (bind(fun heap -> update "z" (x1+1) heap)
               (fun x2 ->
                (bind(fun heap -> if x1 > 0
                                    then lookup "y" heap
                                    else ret 37 heap)
                      (fun x3 -> 
                       (fun heap->update "x" x3 heap)))))
```
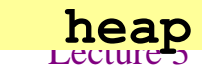

# Clean-up

- But **bind**, **ret**, **update**, and **lookup** are written "just right" so we can remove every explicit mention of a heap
	- All since **(fun h -> e1 … en h)** is **e1 … en**
	- Like in imperative programming!

```
let example3 = 
bind (lookup "z")
        (fun x1 -> 
          bind(update "z" (x1+1))
                (fun x2 ->
                 bind(if x1 > 0
                       then lookup "y"
                       else ret 37)
                      (fun x3 -> 
                          (update "x" x3))))
```
#### More clean-up

• Now let's just use "funny" indentation and line-breaks

```
let example4 = 
bind (lookup "z") (fun x1 -> 
bind (update "z" (x1+1)) (fun x2 ->
bind (if x1 > 0
       then lookup "y"
       else ret 37) (fun x3 -> 
       (update "x" x3))))
```
- This is imperative programming "in Hebrew"
	- Within a functional semantics

# Adding sugar

- Haskell (not OCaml) then just has syntactic sugar for this "trick"
	- **x <- e1; e2** desugars to **bind e1 (fun x -> e2)**
	- $-$  **e1**; **e**2 desugars to bind **e1** (fun  $-$  > **e**2)

```
(*does not work in OCaml; showing Haskell 
  sugar via pseudocode*)
let example5 = 
   x1 <- (lookup "z") ;
  update "z" (x1+1) ;
  x3 <- if x1 > 0 
          then lookup "y"
          else ret 37 ;
  update "x" x3
```
# Adding sugar

- F# supports this idea with *workflows*
	- Better branding than *monads??*
	- *Mostly* just syntactic sugar (but exceptions and other corners)

```
(* F#, do once to define state computation *)
type HeapBuilder () = 
  member this.Bind(susp, func) = bind susp func
  member this.Return(x) = ret x
  member this.ReturnFrom(x) = x
```

```
let heap_monad = new HeapBuilder()
```
# Adding sugar

- F# supports this idea with *workflows*
	- Better branding than *monads??*
	- *Mostly* just syntactic sugar (but exceptions and other corners)

```
(* F#, example using heap_monad *)
let example5 = 
  heap_monad {
    let! x1 = lookup "z"
    let! x2 = update "z" (x1+1)
    let! x3 = heap_monad {
                if x1 > 0 then lookup "y"
                else return 37
  }
    return! update "x" x3
}
```
## What we did

We derived and used the *state monad*

Many imperative features (I/O, exceptions, backtracking, …) fit into a functional setting via monads (**bind** + **ret** + other operations)

- Essential to Haskell, the modern purely functional language
- "Just" redefine **bind** and **ret**

A key topic to return to if/when we spend a week on Haskell!

Relevant tutorial (using Haskell):

*Tackling the awkward squad: monadic input/output, concurrency, exceptions, and foreign-language calls in Haskell Simon Peyton Jones, MSR Cambridge*

#### Where are we

- Finished our first syntax definition and interpreter
	- Will quickly review
- Then a second "small-step" interpreter for same language
	- Equivalent results, complementary as a definition
- Then a third equivalent semantics via translation
	- Trickier, but worth seeing
- Then quick overview of homework 2
- Then a couple useful digressions
- Then start on lambda-calculus [if we have time]
	- First motivate

#### Where are we

- To talk about functions more precisely, we need to define them as carefully as we did IMP's constructs
- First try adding functions & local variables to IMP "on the cheap" – It won't work
- Then back up and define a language with *nothing* but functions – And we'll be able to encode everything else

# Worth a try…

```
type exp = ... (* no change *)
type stmt = … | Call of string * exp
(*prog now has a list of named 1-arg functions*)
type funs = (string*(string*stmt)) list
type prog = funs * stmt
```

```
let rec interp_s (fs:funs) (h:heap) (s:stmt) =
match s with
```

```
…
 | Call(str,e) -> 
  let (arg,body) = List.assoc str fs in
   (* str(e) becomes arg:=e; body *)
  interp_s fs h (Seq(Assign(arg,e),body))
```
• A definition yes, but one we want?

# The "wrong" definition

- The previous slide makes function call assign to a global variable
	- So choice of argument name matters
	- And affects caller
- Example (with IMP-like concrete syntax):

 $[$  (fun f x -> y:=x) ] **x := 2; f(3); ans := x**

• We could try "making up a new variable" every time...

# 2nd wrong try

```
(* return some string not used in h or s *)
let fresh h s = …
```

```
let rec interp_s (fs:funs) (h:heap) (s:stmt) =
match s with
```

```
 | Call(str,e) -> 
  let (arg,body) = List.assoc str fs in
  let y = fresh h s in
 (* str(e) becomes y:=arg; arg:=e; body; arg:=y
   where y is "fresh" *)
  interp_s fs h (Seq(Assign(y,Var arg),
                  Seq(Assign(arg,e),
                  Seq(body,
                       Assign(arg,Var y)))))
```
**…**

## Did that work?

**(\* str(e) becomes y:=arg; arg:=e; body; arg:=y where y is "fresh" \*)**

- "fresh" is pretty sloppy (but okay, it's malloc)
- Not an elegant model of a key PL feature
- Still wrong:
	- In functional or OOP: variables in **body** should be looked up based on where **body** came from
	- Even in C: If **body** calls a function that accesses a global variable named **arg**
	- Examples…

## **Examples**

- Using higher-order functions
	- $[$  (fun f1 x  $\rightarrow$  g := fun z  $\rightarrow$  ans := x + z) ]
	- **f1(2); x:=3; g(4);**
		- "Should" set **ans** to 6, but instead we get 7 because of "when/where" we look up x
- Using globals and function pointers
	- $[$  (fun f1 x -> f2(y); ans := x) ;  **(fun f2 z -> x:=4) ]**
	- **f1(3);**
	- "Should" set **ans** to 3, but instead we get 4 because **x** is still fundamentally a global variable

# Let's give up

- Cannot properly model local scope via a global heap of integers
	- Functions are not syntactic sugar for assignments to globals
- So let's build a model of this key concept
	- Or just borrow one from 1930s logic
- And for now, drop mutation, conditionals, and loops
	- We won't need them!
- The Lambda calculus in BNF

Expressions:  $e ::= x | \lambda x. e | e e$ Values:  $v ::= \lambda x. e$ 

# That's all of it!

Expressions:  $e ::= x | \lambda x$ .  $e | e e$ Values: *v* ::= λ*x*. *e*

A program is an *e*. To call a function:

substitute the argument for the bound variable

That's the key operation we were missing

Example substitutions:

$$
(\lambda x. x) (\lambda y. y) \rightarrow \lambda y. y
$$
  

$$
(\lambda x. \lambda y. y x) (\lambda z. z) \rightarrow \lambda y. y (\lambda z. z)
$$
  

$$
(\lambda x. x x) (\lambda x. x x) \rightarrow (\lambda x. x x) (\lambda x. x x)
$$

Lecture 3 CSEP505 Autumn 2016 Dan Grossman 56

## Why substitution

- After substitution, the bound variable is *gone*
	- So clearly its name did not matter
	- That was our problem before
- Given substitution we can define a little programming language
	- (correct & precise definition is subtle; we'll come back to it)
	- This microscopic PL turns out to be Turing-complete

### Full large-step interpreter

```
type exp = Var of string
          | Lam of string*exp
          | Apply of exp * exp
exception BadExp
let subst e1 with e2 for x = ... (*to be discussed*)
let rec interp_large e =
  match e with
   Var _ -> raise BadExp(* unbound variable *)
 | Lam _ -> e (* functions are values *)
 | Apply(e1,e2) ->
     let v1 = interp_large e1 in
     let v2 = interp_large e2 in
     match v1 with
       Lam(x,e3) -> interp_large (subst e3 v2 x)
     | _ -> failwith "impossible" (* why? *)
```
## Interpreter summarized

- Evaluation produces a value
- Evaluate application (call) by
	- 1. Evaluate left
	- 2. Evaluate right
	- 3. Substitute result of (2) in body of result of (1)
		- And evaluate result

A different semantics has a different *evaluation strategy*:

- 1. Evaluate left
- 2. Substitute right in body of result of (1)
	- And evaluate result

## Another interpreter

```
type exp = Var of string
          | Lam of string*exp
          | Apply of exp * exp
exception BadExp
let subst e1_with e2_for x = …(*to be discussed*)
let rec interp_large2 e =
  match e with
   Var _ -> raise BadExp(*unbound variable*)
 | Lam _ -> e (*functions are values*)
 | Apply(e1,e2) ->
     let v1 = interp_large2 e1 in
     (* we used to evaluate e2 to v2 here *)
     match v1 with
       Lam(x,e3) -> interp_large2 (subst e3 e2 x)
     | _ -> failwith "impossible" (* why? *)
```
### What have we done

- Syntax and two large-step semantics for the *untyped lambda calculus*
	- First was "call by value"
	- Second was "call by name"
- Real implementations don't use substitution
	- They do something *equivalent*
- Amazing (?) fact:
	- If call-by-value terminates, then call-by-name terminates
	- (They might both not terminate)